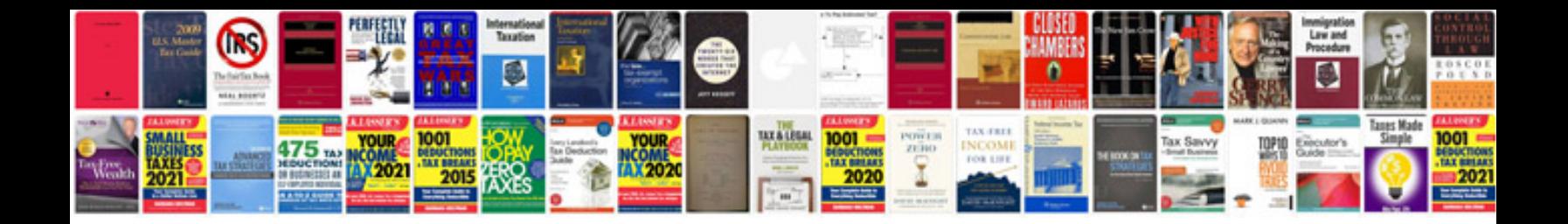

**Togaf manual**

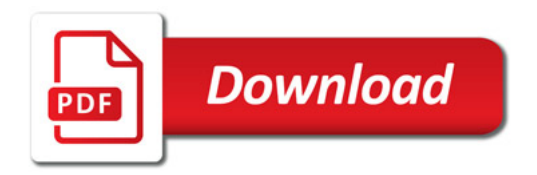

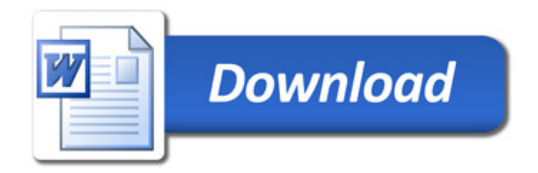